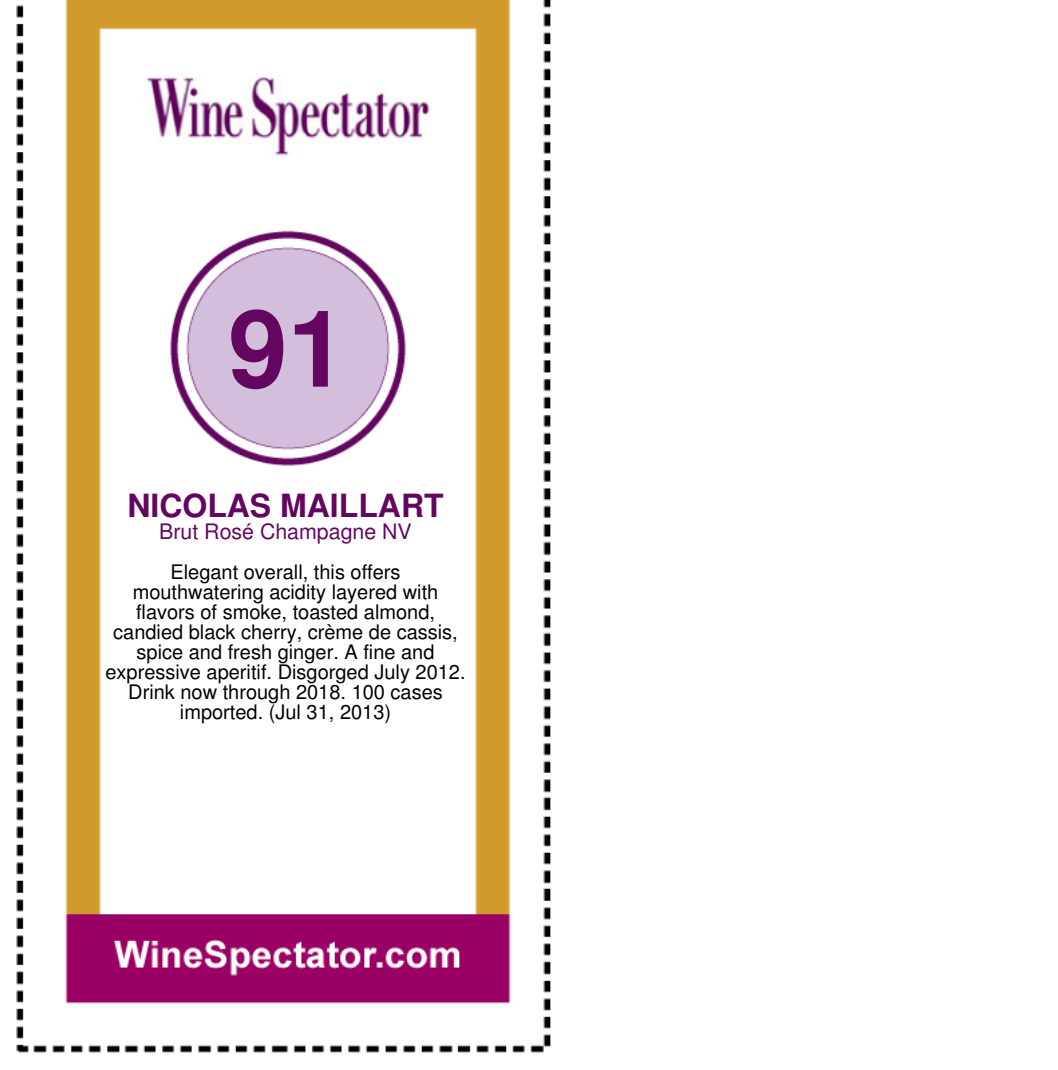

л p